# 防災ラジオの取扱いととばメールの登録について

 今年度、防災行政無線(以下、防災無線)放送を受信できる「防災ラジオ」を有償配布しているところで すが、再度利用方法をお知らせします。

 また、防災ラジオ以外に防災情報を得ることができる手段として「とばメール」が昨年12月1日からスター トしています。特に地震・津波などの災害時には、防災無線の放送内容が配信されるなど、みなさんに役立 つ情報を提供していますので、まだ登録されていないかたはぜひ登録してください。

#### **総務課防災危機管理室 1118**

### **1. 防災ラジオの取扱い**

### **防災無線は受信できていますか?**

#### **①電源は入っていますか?**

◦電源がきちんと入っている時には【電源ランプ】が赤か緑に点 灯します。

◦AC電源アダプタがコンセント側、ラジオ側ともにしっかり差 し込まれているか、電池を使用している場合には電池の向きは 合っているか、電池が切れていないかなど確認してください。

#### **②放送時間はご存知ですか?**

◦放送時間は午前7時、11時30分、正午、午後5時、6時、9 時の6回です。火曜のみ午後2時45分にも放送します。

#### **③どんな放送が流れるかご存知ですか?**

◦1回30秒程度のチャイムや音楽が流れます。

◦火曜日の放送のみ「こどもの見守り」に関する放送です。

#### **④放送が入るか確認してください。**

◦防災無線を受信している間は、【防災ランプ】が点灯します。

### **防災無線の受信状況はよいですか?**

#### **①窓際に置いていますか?**

◦建物の構造などにより電波の強さが変わります。比較 的影響の少ない窓際が受信しやすくなります。

◦長時間の直射日光や雨の当たる場所への設置は故障の 原因にもなりますので注意してください。くわしくは、 本体取扱説明書『使用場所について』をご覧ください。

#### **③ラジオの近くに、家電製品・OA機器など はありませんか?**

◦他の機器のノイズが影響し、雑音が発生する場合があ ります。

◦パソコン、テレビ、電子レンジや携帯電話など、強い 磁気の発生する機器からは離してください。

•また、建物外からの影響(例:無線機などを積んだ車 両が通過した時など)でノイズが入る事があります。違 う時間帯でも試してください。

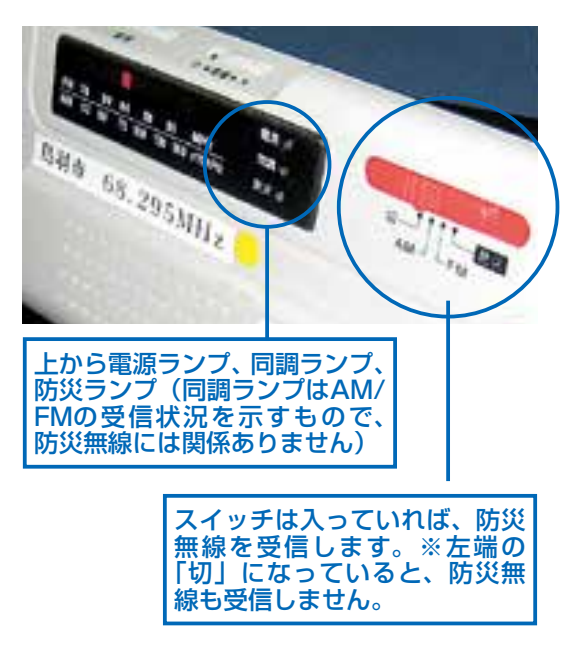

#### **②アンテナを伸ばし、鳥羽展望台の 方に向けていますか?**

◦防災無線の電波は、鳥羽展望台のある箱田山 から各地区へ飛んでいます。そちらの方角へ向 けて、できるだけアンテナを真上に伸ばしてく ださい。

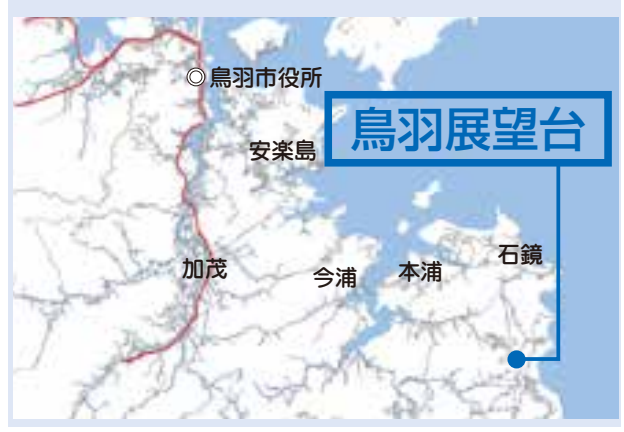

#### **④ACコード(電源)は他のケーブル と絡んでいませんか?**

◦電波が弱い地区だと、他機器のケーブルの微弱な ノイズでも影響を受けてしまう事があります。

◦タコ足配線やケーブル同士を密着させて使用する のは、火災の原因にもなりますので避けてください。

#### **⑤同じ部屋の中でも、場所によって受 信感度は変わります。**

◦上記の改善点を全て満たしていても受信状況が悪 い場合では、部屋内で何か所か位置をずらして試し てください。10㎝程度の違いで受信状態が変わるこ ともあります。

※防災ラジオはその仕様上、全ての地区で受信を確約するものではございません。また、受信できない 場合は返品のご案内もしていますので、総務課防災危機管理室まで問い合わせてください。ただし、ラ ジオの状態(破損、紛失など)によっては受け付けられない場合もあります。

### **2. とばメールの登録**

### **鳥羽市メール配信サービス「とばメール」をご登録ください**

「とばメール」は、災害情報、防犯情報、子育て支援情報など、暮らしに直接結びつく情報をお手持ちの 携帯電話などにメールで配信するサービスです。

#### **登録者数…2,127人(2月20日現在) カテゴリ別登録者数内訳**

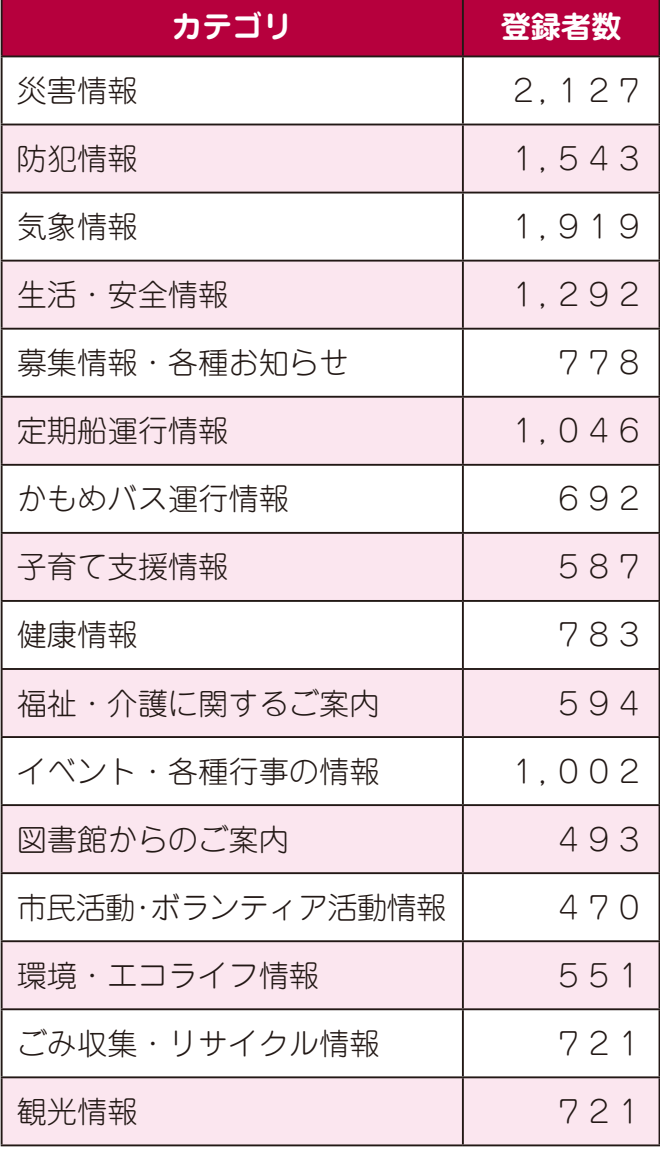

## **とばメールの登録状況 とばメールの登録手順**

※必ず利用規約に同意していただいてから登録して ください。

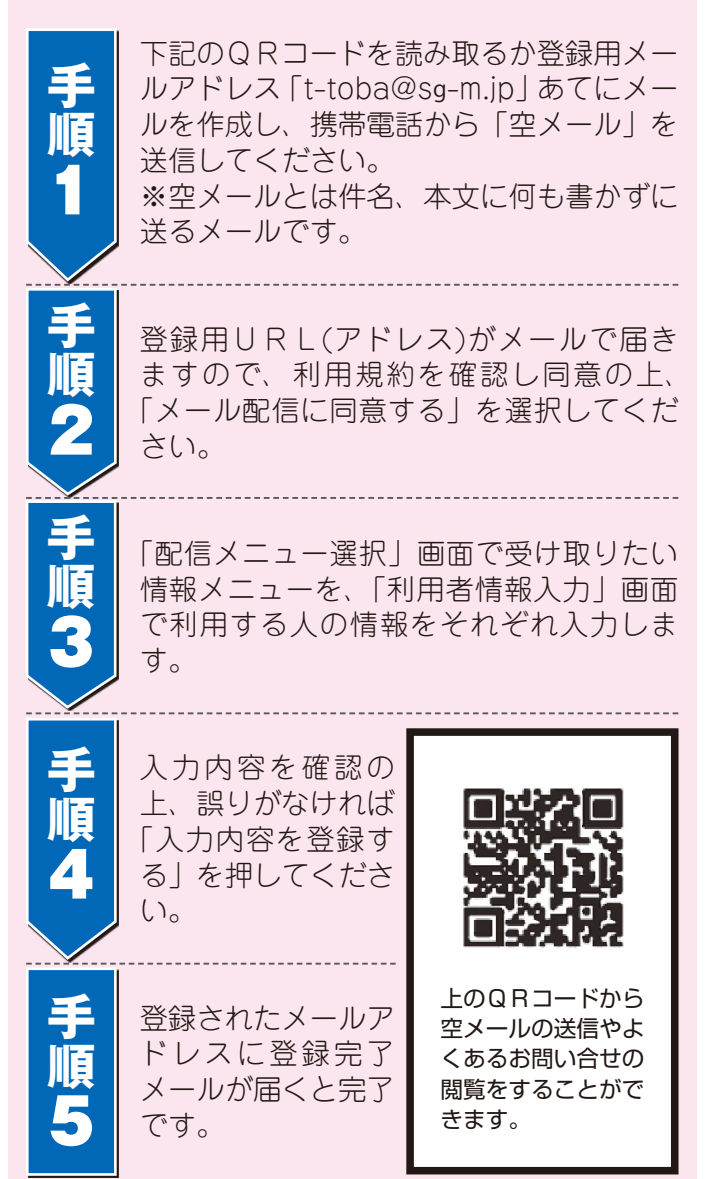